## **Instructions to Complete a 2010 GFE**

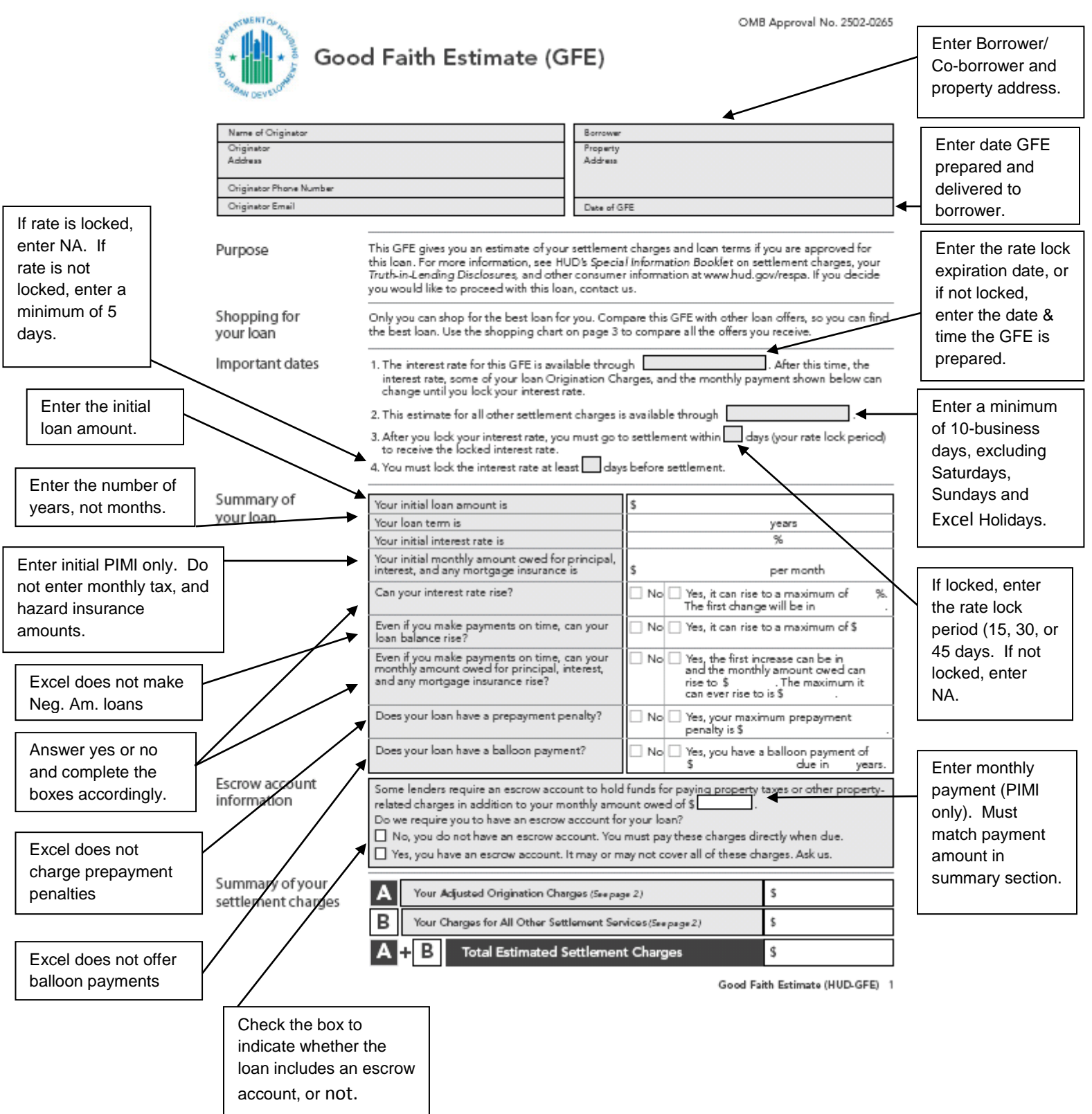

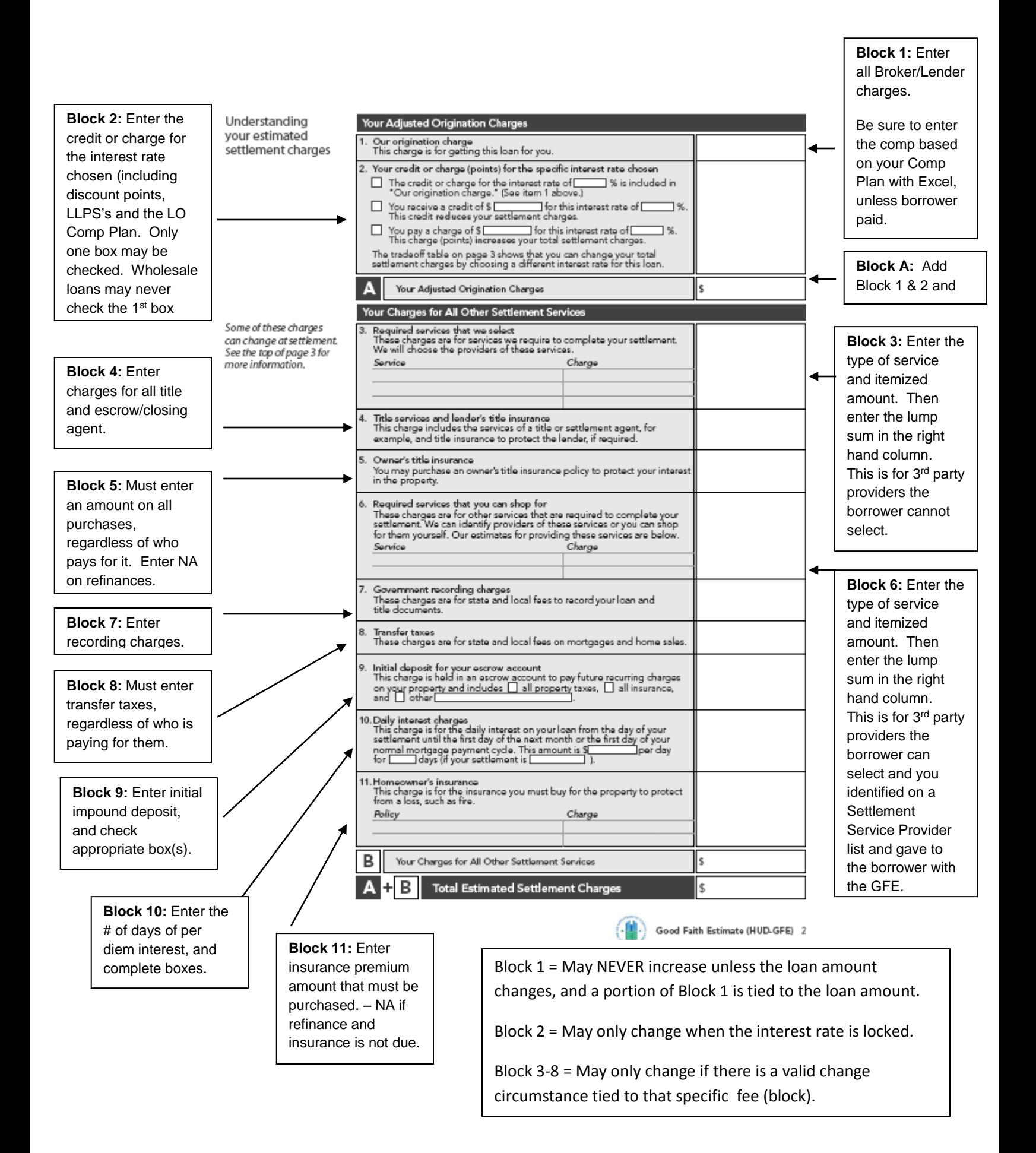

## Instructions

Understanding which charges

Complete the first column only. Columns 2 & 3 are optional.

Complete the first column only. The other columns are for the borrower to complete.

This GFE estimates your settlement charges. At your settlement, you will receive a HUD-1, a form that lists your<br>actual costs. Compare the charges on the HUD-1 with the charges on this GFE. Charges can change if you select

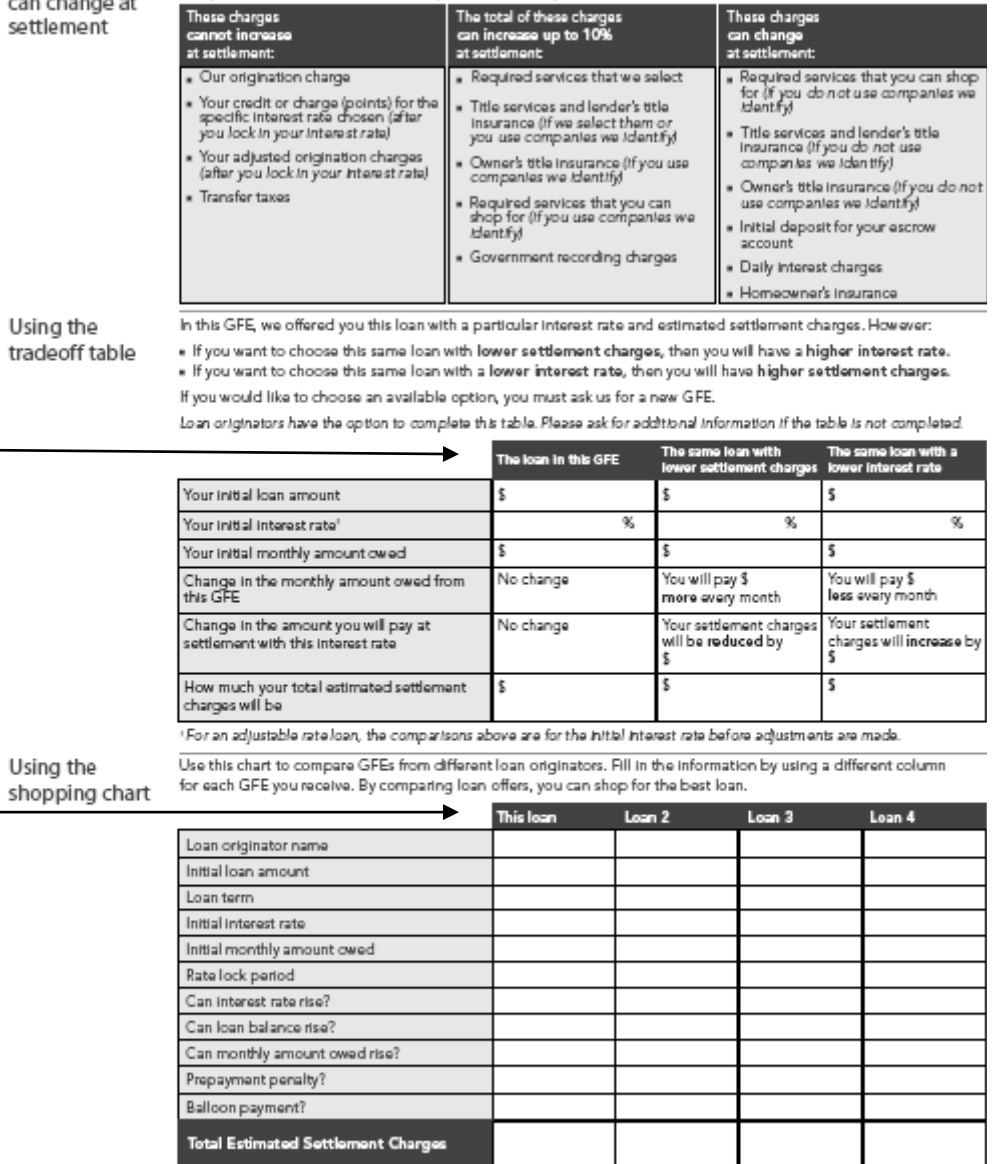

If your loan is Some lenders may sell your loan after settlement. Any fees lenders receive in the future cannot change the loan<br>Sold in the future you receive or the charges you paid at settlement.

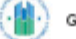

Good Faith Estimate (HUD-GFE) 3